# **UNIWERSALNY TESTER T-397 Talvico**

# **#9397**

# **INSTRUKCJA OBSŁUGI**

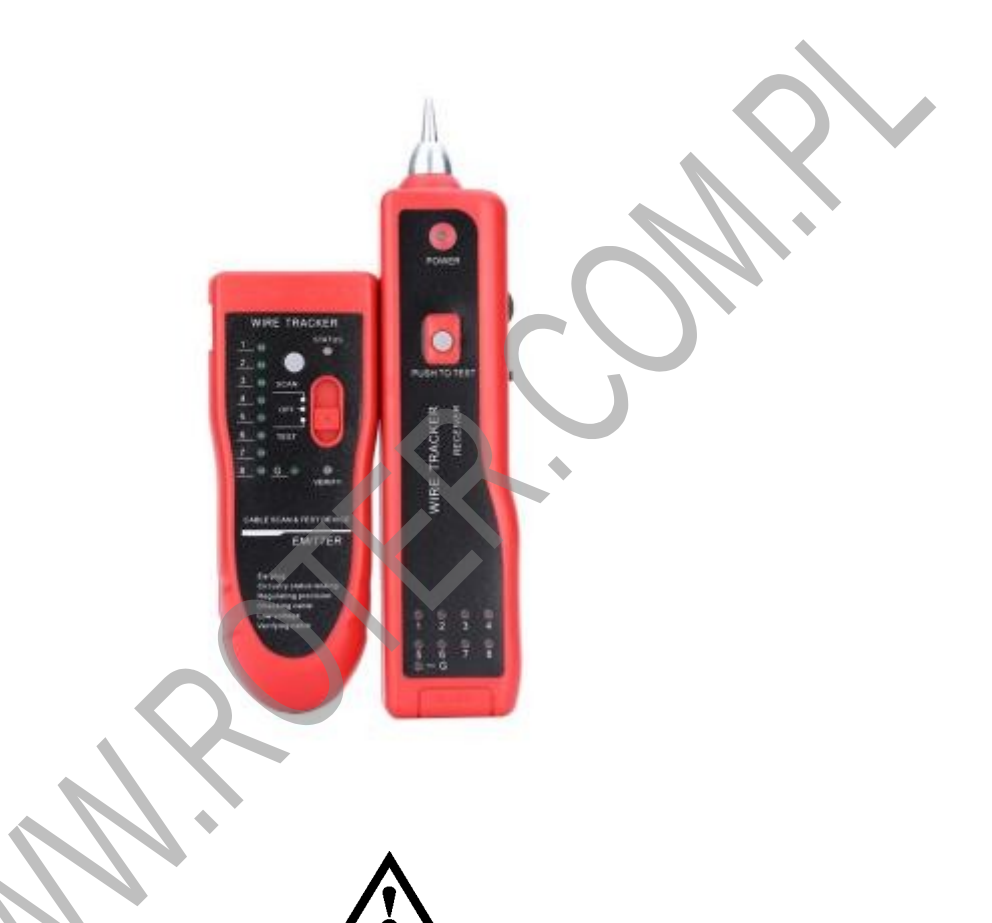

**Dokładnie zapoznaj się z instrukcją obsługi przed rozpoczęciem pracy. Niestosowanie się do zaleceń zawartych w instrukcji może spowodować zagrożenie zdrowia użytkownika oraz uszkodzenie urządzenia.**

## **SPIS TREŚCI**

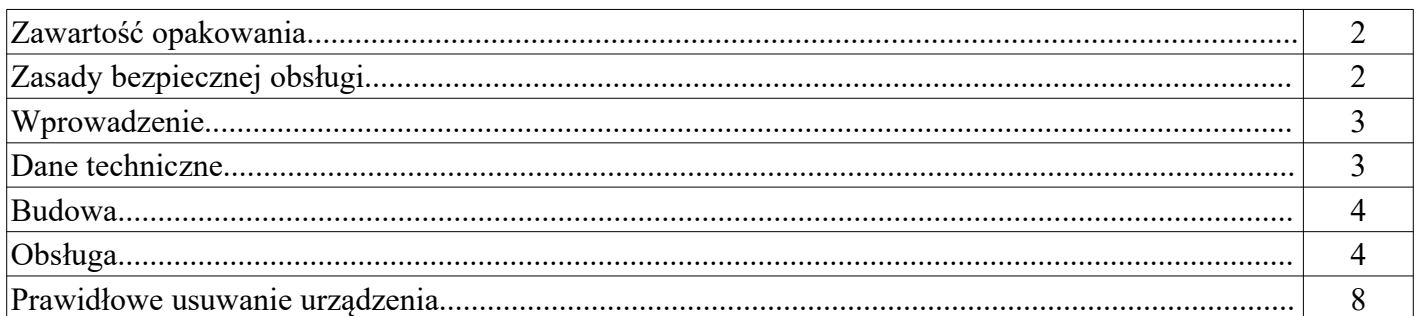

## **ZAWARTOŚĆ OPAKOWANIA**

- tester T-397 (nadajnik + odbiornik)
- bateria 9V 2 sztuki
- przewód z wtykami RJ45
- przewód z wtykami RJ12
- przewód wtyk RJ/2xkrokodylek
- słuchawki
- futerał

### *ZASADY BEZPIECZNEJ OBSŁUGI*

#### **Ten symbol oznacza ważne informacje dotyczące bezpiecznej obsługi urządzenia i bezpieczeństwa użytkownika.**

Należy dokładnie zapoznać się z niniejszą instrukcją obsługi przed rozpoczęciem korzystania z urządzenia. Po przeczytaniu instrukcję należy zachować do późniejszego wykorzystania.

**ZAGROŻENIE:** sygnalizuje warunki i czynności, które mogą powodować zagrożenie utraty zdrowia lub życia użytkownika. Informuje o sposobach zabezpieczenia się przed porażeniem prądem elektrycznym.

**UWAGA:** sygnalizuje warunki i czynności, które mogą powodować uszkodzenie testera, prowadzące do niepoprawnych wskazań.

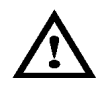

## **ZAGROŻENIE!** *Dzieci*

To urządzenie nie jest zabawką! Dzieci pod żadnym pozorem nie mogą użytkować urządzeń elektrycznych bez nadzoru, ponieważ nie zdają sobie sprawy z potencjalnych zagrożeń. Należy pamiętać, aby urządzenia elektryczne, baterie oraz opakowanie przechowywane były w bezpiecznym i niedostępnym dla dzieci miejscu. W przypadku połknięcia należy natychmiast skontaktować się z lekarzem.

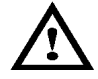

## **ZAGROŻENIE!**

#### ●**Ten przyrząd nie jest przeznaczony do pracy w obwodach znajdujących się pod napięciem powyżej 50V AC oraz 75V DC.**

- ●Nie wykonuj pomiarów mokrymi rękami oraz w miejscach o dużej wilgotności.
- ●Urządzenie przeznaczone jest do pracy tylko wewnątrz suchych pomieszczeń.
- ●Nie używaj urządzenia w środowisku wybuchowym (gazy, opary).
- ●Nie pozostawiaj urządzenia bez nadzoru.
- ●Wszelkie naprawy może wykonywać tylko wykwalifikowany personel.
- ●Niedopuszczalne są jakiekolwiek modyfikacje urządzenia.

●Miejsce pracy zawsze utrzymuj w czystości. Pracuj tylko w warunkach dobrego oświetlenia. Bałagan w miejscu pracy oraz złe oświetlenie mogą prowadzić do wypadku.

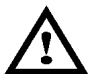

## **UWAGA!**

- ●Wyjmij baterie z testera, gdy nie będzie on używany przez dłuższy czas.
- ●Przed wymianą baterii odłącz tester od jakichkolwiek obwodów.

#### **WPROWADZENIE**

Tester T-397 jest uniwersalnym przyrządem, który umożliwia:

- sprawdzanie poprawności połączeń przewodów opartych o skrętkę komputerową, zakończonych złączem RJ45 (8P8C)
- sprawdzanie poprawności połączeń przewodów opartych o wtyki RJ11, RJ12
- śledzenie przewodu w wiązce
- wyszukiwanie przewodów LAN i telefonicznych w wiązkach podłączonych do pracujących switchy, routerów, central
- identyfikację polaryzacji źródła napięcia DC
- badania ciągłości przewodów

#### **DANE TECHNICZNE**

#### Ogólne:

- $\bullet$  temperatura pracy:  $0 \sim 50^{\circ}$ C
- temperatura przechowywania: -10~60°C
- częstotliwość generowanego sygnału: 1kHz
- maksymalna odległość transmisji sygnału testowego: >2km
- maksymalna długość testowanych przewodów komputerowych: 300m

#### Nadajnik:

- napięcie sygnału testowego: 8Vp-p
- $\bullet$  pobór prądu:  $\leq 10$ mA
- wskaźnik rozładowania baterii przy spadku napięcia zasilającego poniżej 6,5V
- $\bullet$  wymiary: 126x49x34mm
- zasilanie: bateria 9V

Odbiornik:

- pobór prądu: <30mA
- gniazdo słuchawkowe
- wymiary: 175x42x45mm
- zasilanie: bateria 9V

#### **BUDOWA**

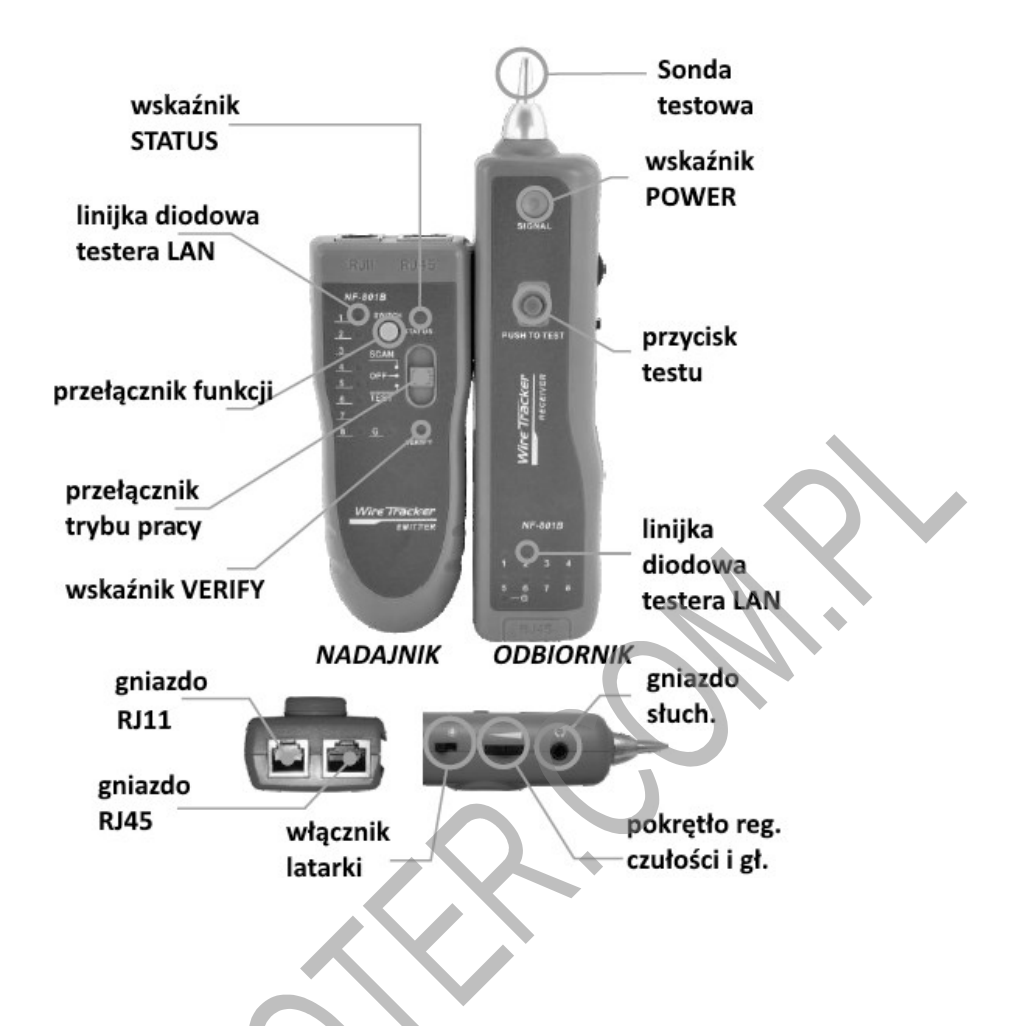

#### **OBSŁUGA**

#### **1. Montaż / wymiana baterii**

Jeśli po ustawieniu przełącznika trybu pracy nadajnika w pozycji **SCAN** wskaźniki *STATUS* oraz *VERIFY* błyskają synchronicznie oznacza to, że napięcie baterii zasilającej spadło poniżej 6V i bateria musi zostać wymieniona na nową. W przypadku odbiornika LED nadajnika lub odbiornika świecą bardzo słabo baterie muszą zostać wymienione na nowe.

W celu zainstalowania baterii 9V w nadajniku delikatnie naciśnij pokrywę baterii nad napisem OPEN i przesuń ją w kierunku wskazanym strzałką, a następnie otwórz pokrywę baterii.

W celu zainstalowania baterii 9V w odbiorniku przesuń zatrzask pokrywy baterii (znajduje się pod głośnikiem w dolnej części obudowy) w stronę gniazda RJ45 i podnieś pokrywę. Poniżej szukacz po otwarciu pokryw baterii:

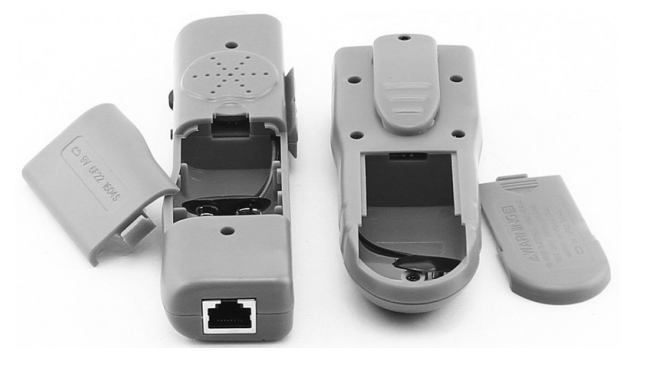

Nowe baterie zainstaluj zgodnie z zaznaczoną biegunowością, po czym zamknij pokrywy.

#### **ZAGROŻENIE!**

Nie zostawiaj zużytych baterii w urządzeniu. Nawet baterie zabezpieczone przed wyciekiem mogą skorodować i uwolnić substancje stanowiące ryzyko dla zdrowia człowieka lub zniszczyć urządzenie.

Nie pozostawiaj baterii bez nadzoru ponieważ mogą zostać połknięte przez dzieci albo zwierzęta domowe. W razie połknięcia niezwłocznie skontaktuj się z lekarzem.

Kontakt z wylanymi lub uszkodzonymi bateriami może powodować podrażnienia skóry. Nigdy nie zwieraj biegunów baterii.

Nie wrzucaj baterii do ognia.

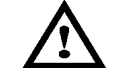

#### Baterii nie można ponownie ładować, gdyż grozi to wybuchem.

#### **UWAGA!**

Nie wyrzucaj zużytych baterii do niesegregowanych śmieci! Po upływie okresu użytkowania baterie, w które wyposażony był produkt, nie mogą zostać usunięte wraz z innymi odpadami pochodzącymi z gospodarstw domowych. Jeśli baterie nie zostaną poprawnie zutylizowane, substancje niebezpieczne mogą powodować zagrożenie dla zdrowia ludzkiego lub środowiska naturalnego.

Aby chronić zasoby naturalne i promować ponowne wykorzystanie materiałów, należy oddzielać baterie od innego typu odpadów i poddawać je utylizacji poprzez lokalny, bezpłatny system zwrotu baterii. Baterie należy oddzielić od sprzętu. Baterie należy usuwać zgodnie z zasadami utylizacji niebezpiecznych odpadów elektronicznych.

#### **2. Badanie przewodów RJ45/RJ11/RJ12/RJ14**

Ustaw przełącznik trybu pracy nadajnika w pozycji **TEST**. Włączenie zasilania testera sygnalizowane jest błyskaniem wskaźnika *VERIFY*.

Podłącz jeden wtyk badanego przewodu do odpowiedniego gniazda w nadajniku (RJ11 lub RJ45), a drugi do gniazda RJ45 w odbiorniku.

Przyrząd rozpocznie procedurę testową – odpowiednio zapalające się diody linijki diodowej nadajnika i odbiornika oznaczają prawidłowo połączone okablowanie, brak podświetlenia lub zapalanie się nieodpowiadających sobie diod LED oznacza niepoprawne połączenie.

Przełącznikiem funkcji w nadajniku możesz wybrać test wolny lub szybki.

Wskazania diod LED w przypadku prawidłowych połączeń (każdy pin po jednej stronie przewodu jest połączony z odpowiadającym mu pinem z drugiej strony, przewód jest wolny od wszelkich wad i usterek):

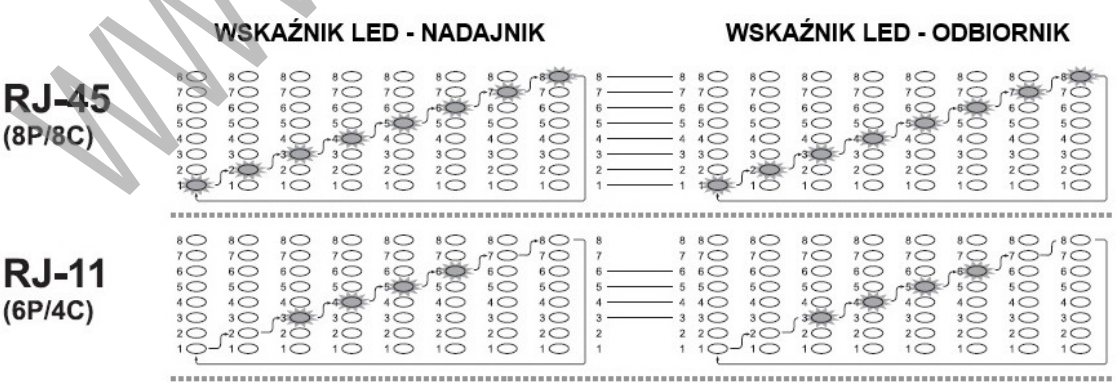

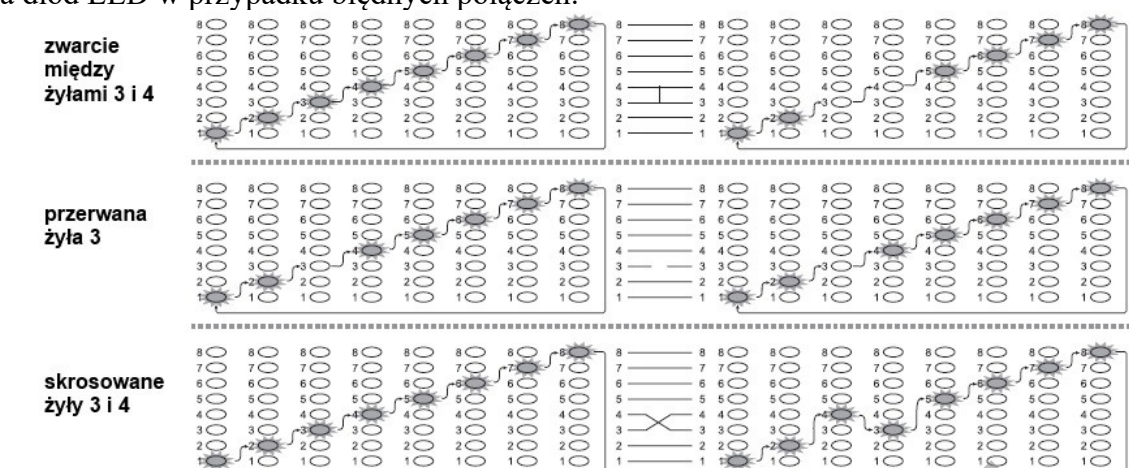

#### Wskazania diod LED w przypadku błędnych połączeń:

#### **3. Śledzenie przewodu w wiązce**

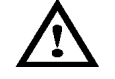

**UWAGA! Podczas śledzenia przewodu w wiązce nie można testera podłączać do obwodów znajdujących się pod napięciem powyżej 50V AC lub 75V DC.**

Ustaw przełącznik trybu pracy nadajnika w pozycji **SCAN**. Włączenie zasilania szukacza sygnalizowane jest błyskaniem wskaźnika *STATUS*.

Podłącz do gniazda RJ11 w nadajniku przewód zakończony z jednej strony wtykiem RJ, a z drugiej złączami krokodylkowymi.

Podłącz czerwony zacisk krokodylkowy do jednej żyły przewodu w wiązce, a czarny do drugiej żyły lub przewodu masowego.

Potencjometr regulacji czułości i głośności odbiornika ustaw na odpowiednią głośność.

Wciśnij i przytrzymaj przycisk testu odbiornika.

Sondę testową odbiornika zbliżaj do kolejnych przewodów w wiązce – najsilniejszy wykryty sygnał i intensywność świecenia wskaźnika *POWER* w odbiorniku pozwala na identyfikację wybranego przewodu.

Przełącznikiem funkcji w nadajniku możesz wybrać rodzaj generowanego – modulowany (wskaźnik *STATUS* błyska na zielono lub ciągły (wskaźnik *STATUS* błyska na czerwono).

Do gniazda słuchawkowego odbiornika możesz podłączyć znajdujące się na wyposażeniu słuchawki.

Szukacz można także wykorzystać do śledzenia przewodów podłączonych do central telefonicznych lub sieci komputerowych. W tym celu podłącz do odpowiednich gniazd w nadajniku przewody RJ11 lub RJ45. Następnie wyszukaj właściwy przewód w wiązce podłączonej do centrali, switcha, routera lub patch panela wg opisu jak powyżej.

Szukanie przewodu w sieci telefonicznej:

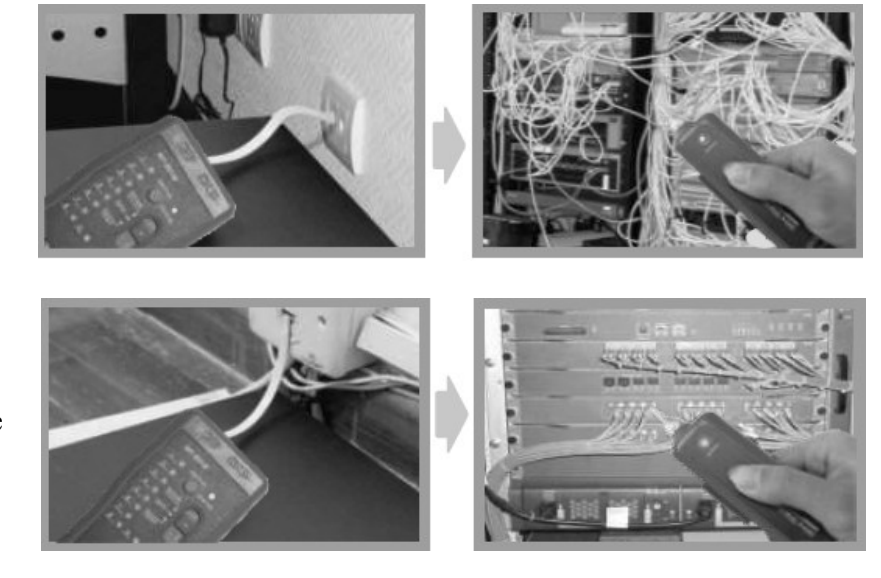

Szukanie przewodu w wiązce podłączonej do patch panela:

Szukanie przewodu w wiązce podłączonej do routera:

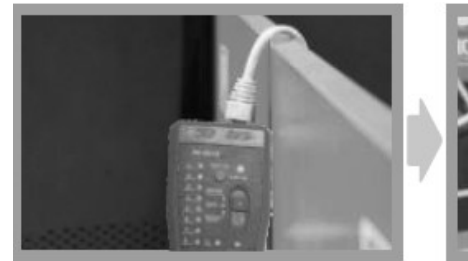

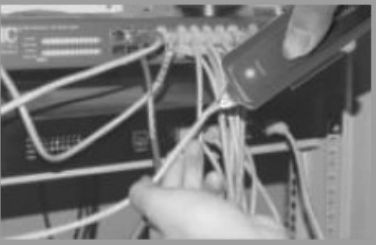

#### **4. Test ciągłości przewodu**

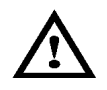

#### **UWAGA! Należy pamiętać, aby w trakcie przeprowadzania testu ciągłości wszystkie badane przewody były odłączone od jakichkolwiek napięć zasilających.**

Ustaw przełącznik trybu pracy nadajnika w pozycji **TEST**. Włączenie zasilania testera sygnalizowane jest błyskaniem wskaźnika *VERIFY*.

Wciśnij i przytrzymaj przełącznik funkcji w nadajniku przez 2 sekundy – wskaźnik *VERIFY* zaczyna świecić światłem ciągłym czerwonym, a nadajnik pracuje teraz w trybie badania ciągłości przewodu.

Podłącz do gniazda RJ11 w nadajniku przewód zakończony z jednej strony wtykiem RJ, a z drugiej złączami krokodylkowymi.

Podłącz czerwony zacisk krokodylkowy do jednej końcówki badanego przewodu, a czarny do drugiej końcówki.

Zapalanie się zielonej diody nr 1 w linijce diodowej nadajnika oznacza ciągłość badanego przewodu (rezystancja jest poniżej 300Ω). Brak świecenia diody nr 1 oznacza przerwę lub rezystancję przewodu powyżej 300Ω.

#### **5. Identyfikacja polaryzacji napięcia stałego DC**

Ustaw przełącznik trybu pracy nadajnika w pozycji **SCAN**. Włączenie zasilania szukacza sygnalizowane jest błyskaniem wskaźnika *STATUS*.

Wciśnij i przytrzymaj przełącznik funkcji w nadajniku przez 2 sekundy – wskaźnik *STATUS* gaśnie, a wskaźnik *VERIFY* zaczyna błyskać światłem czerwonym. Nadajnik pracuje teraz w trybie identyfikacji polaryzacji napięcia stałego DC.

Podłącz do gniazda RJ11 w nadajniku przewód zakończony z jednej strony wtykiem RJ, a z drugiej złączami krokodylkowymi.

Podłącz czerwony zacisk krokodylkowy do jednego bieguna źródła napięcia stałego DC, a czerwony do drugiego bieguna.

Zielone światło wskaźnika *STATUS* oznacza podłączenie czerwonej sondy do żyły (**-**). Czerwone światło wskaźnika *STATUS* oznacza podłączenie czerwonej sondy do żyły (**+**).

#### **PRAWIDŁOWE USUWANIE URZĄDZENIA**

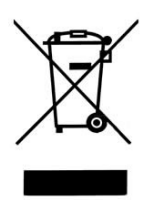

Oznaczenie umieszczone na produkcie lub w odnoszących się do niego tekstach wskazuje, że produktu po upływie okresu użytkowania nie należy usuwać z innymi odpadami pochodzącymi z gospodarstw domowych. Aby uniknąć szkodliwego wpływu na środowisko naturalne i zdrowie ludzi wskutek niekontrolowanego usuwania odpadów, prosimy o oddzielenie produktu od innego typu odpadów oraz odpowiedzialny recykling w celu promowania ponownego użycia zasobów materialnych jako stałej praktyki.

W celu uzyskania informacji na temat miejsca i sposobu bezpiecznego dla środowiska recyklingu tego produktu użytkownicy w gospodarstwach domowych powinni skontaktować się z punktem sprzedaży detalicznej, w którym dokonali zakupu lub z organem władz lokalnych.

Użytkownicy w firmach powinni skontaktować się ze swoim dostawcą i sprawdzić warunki umowy zakupu. Produktu nie należy usuwać razem z innymi odpadami komercyjnymi.